$click \triangleright$ shop

# **Pliki .tpl**

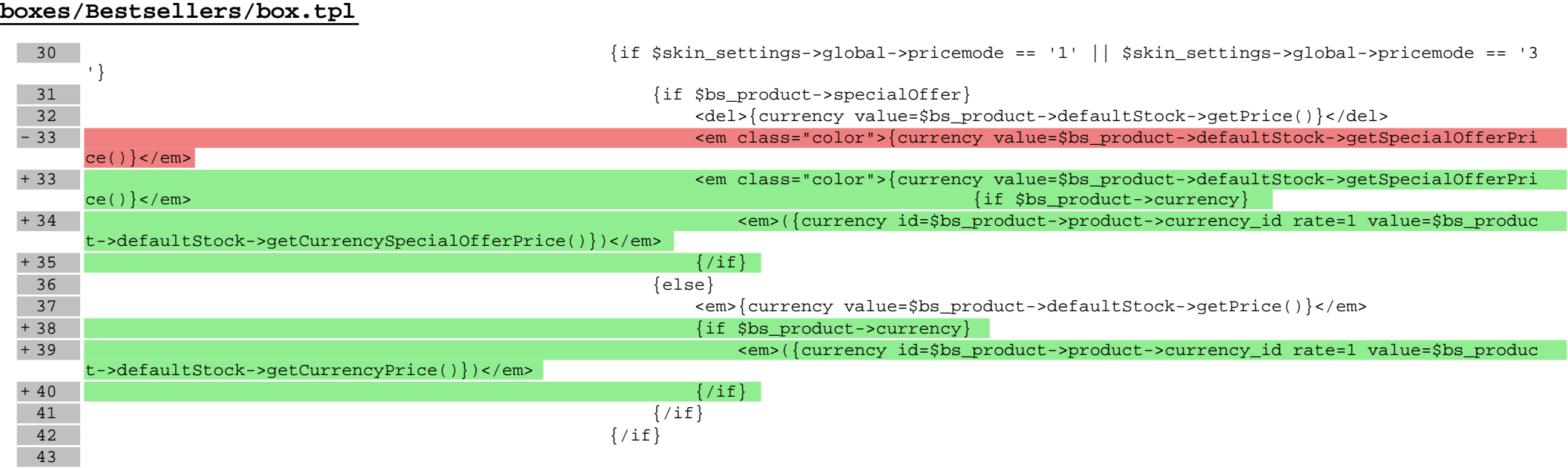

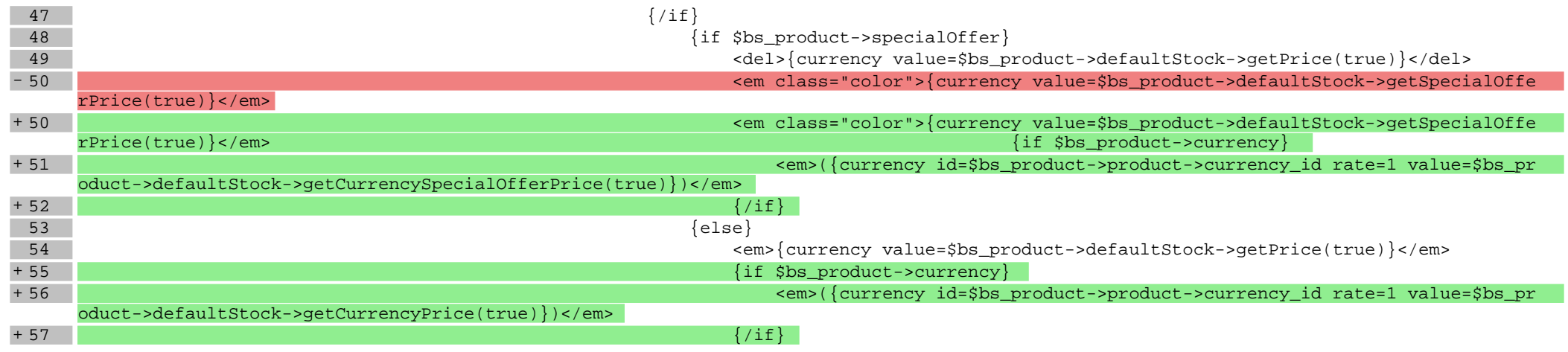

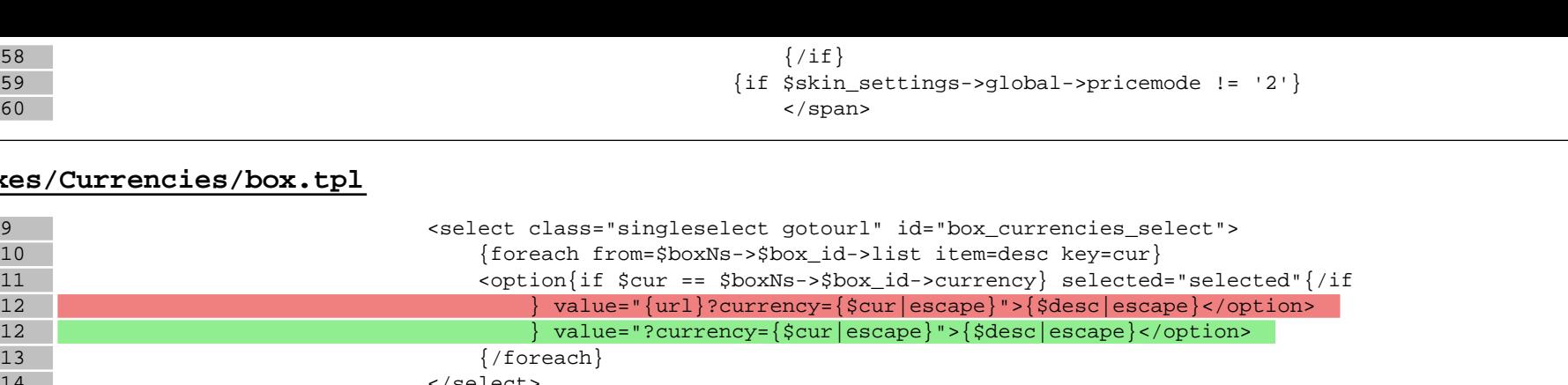

#### boxes/Currenci

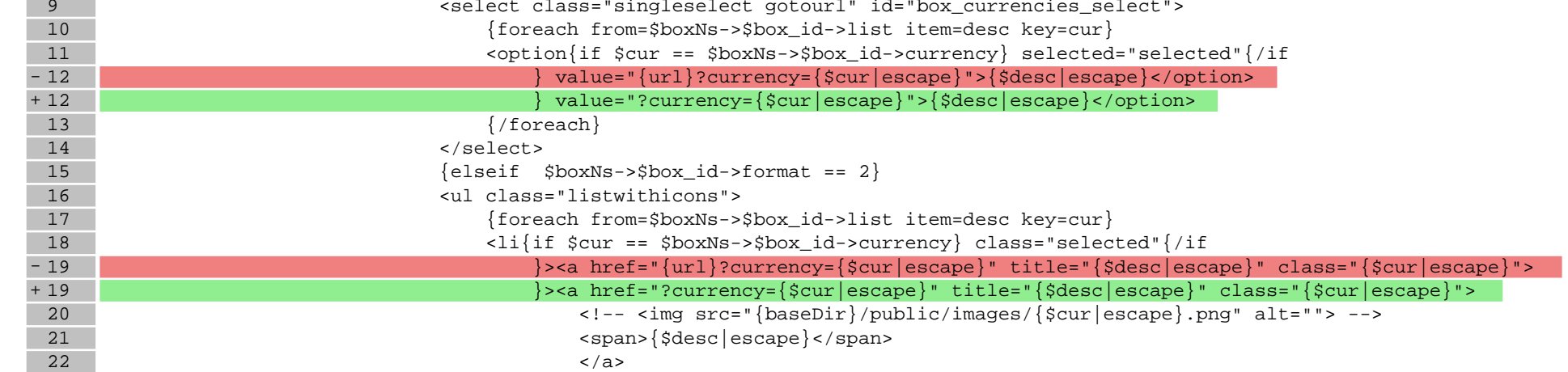

# **boxes/FreeShipping/box.tpl**

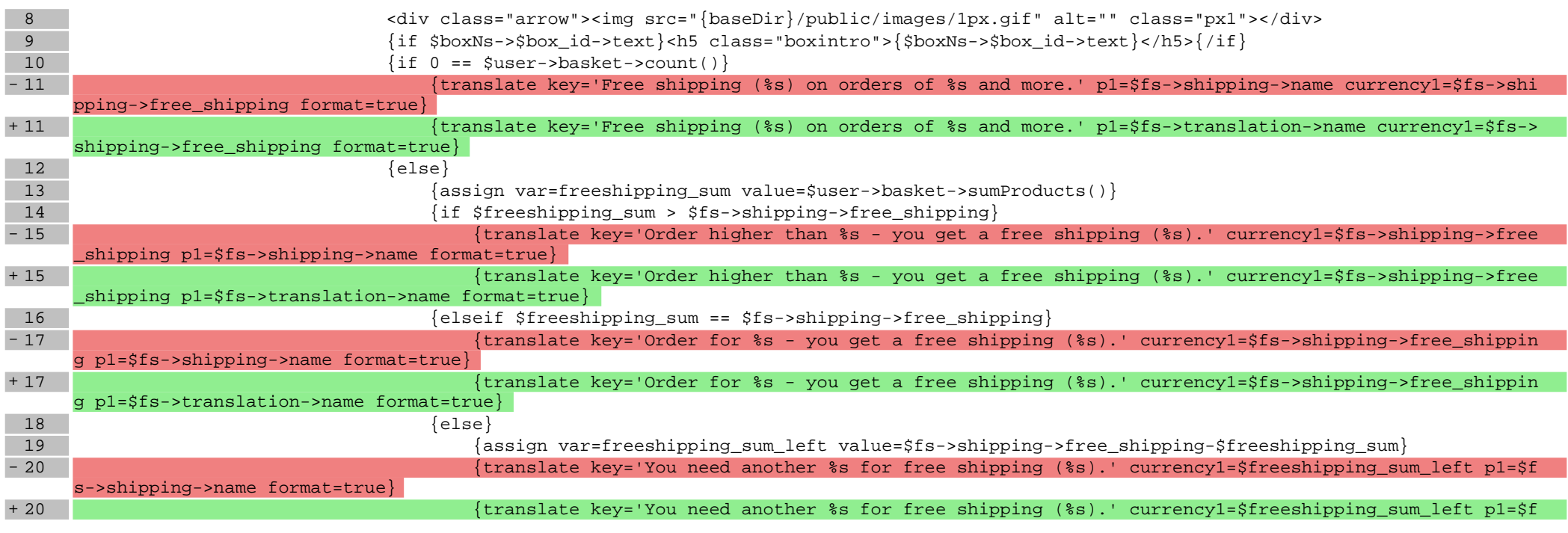

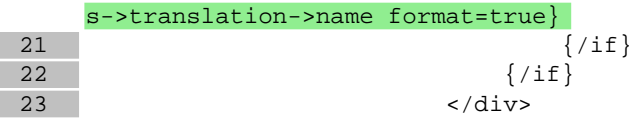

#### **boxes/NewProducts/box.tpl**

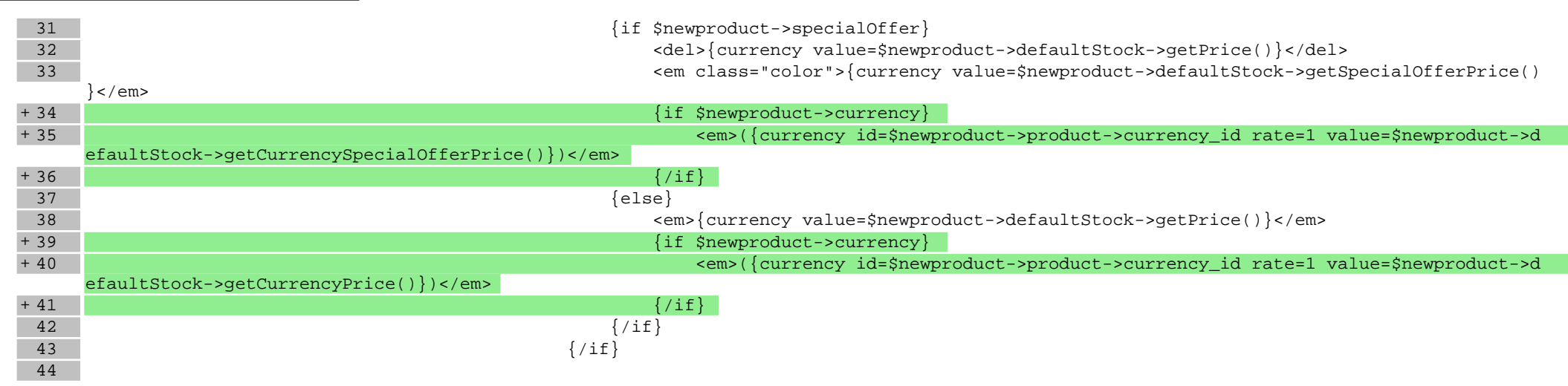

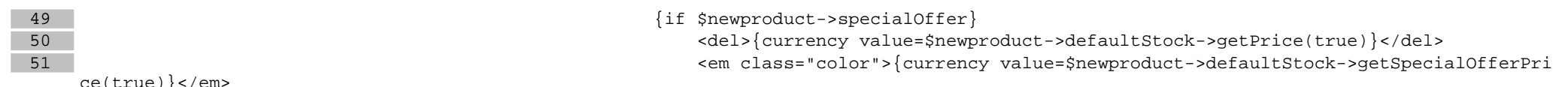

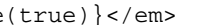

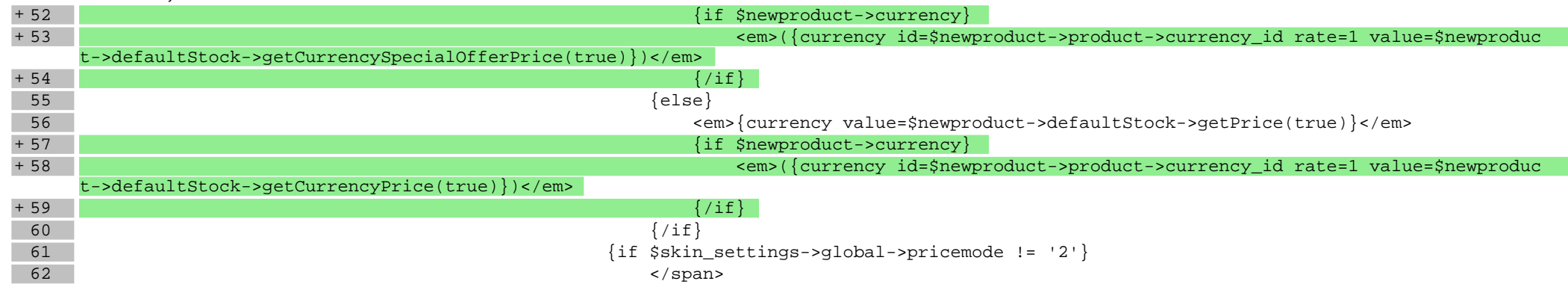

#### **boxes/ProductOfTheDay/box.tpl**

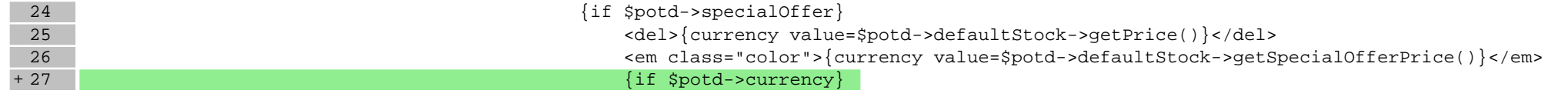

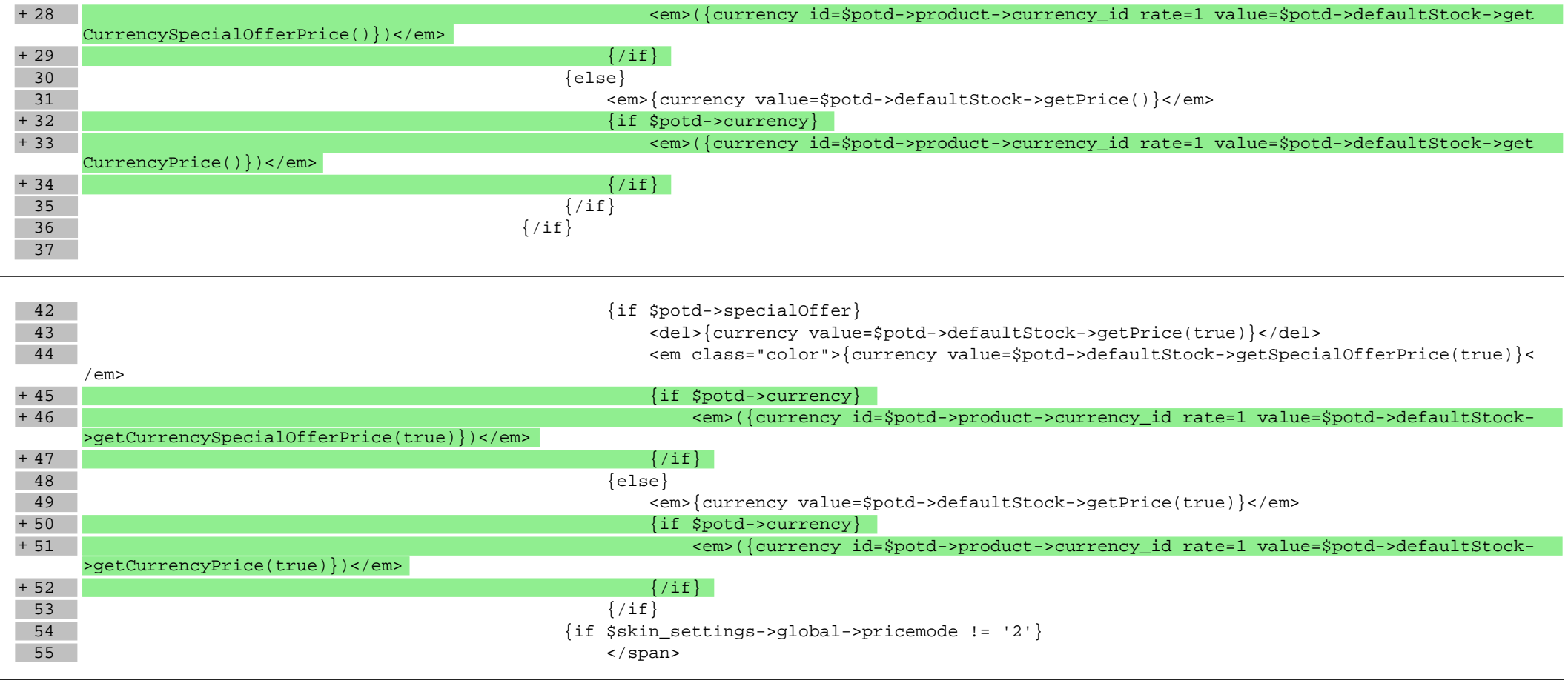

# **boxes/Recent/box.tpl**

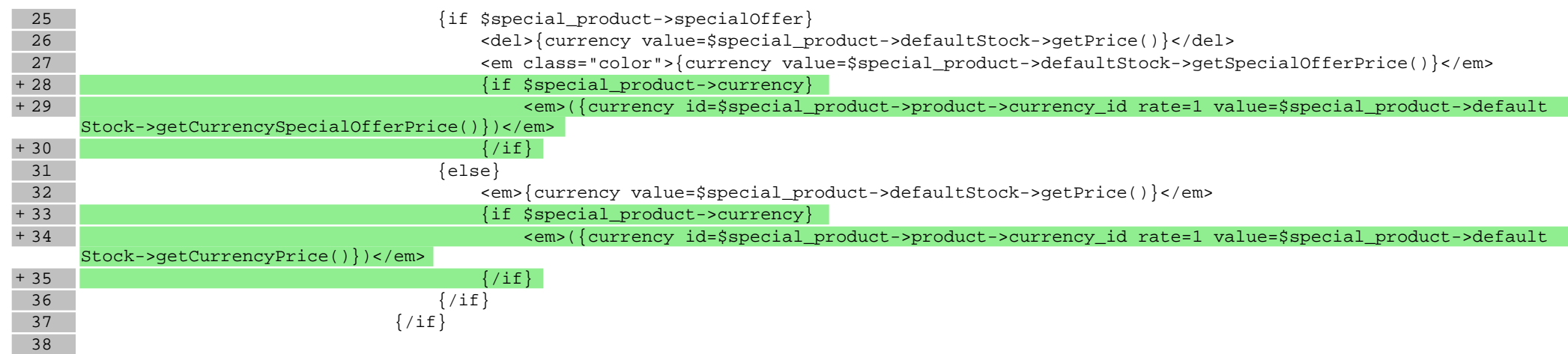

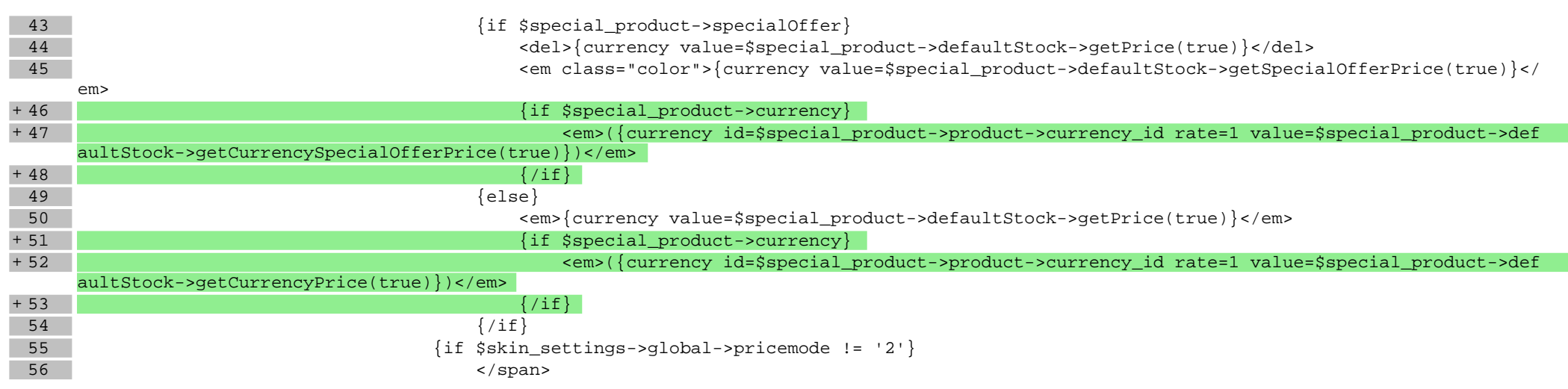

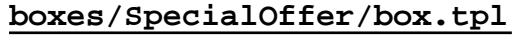

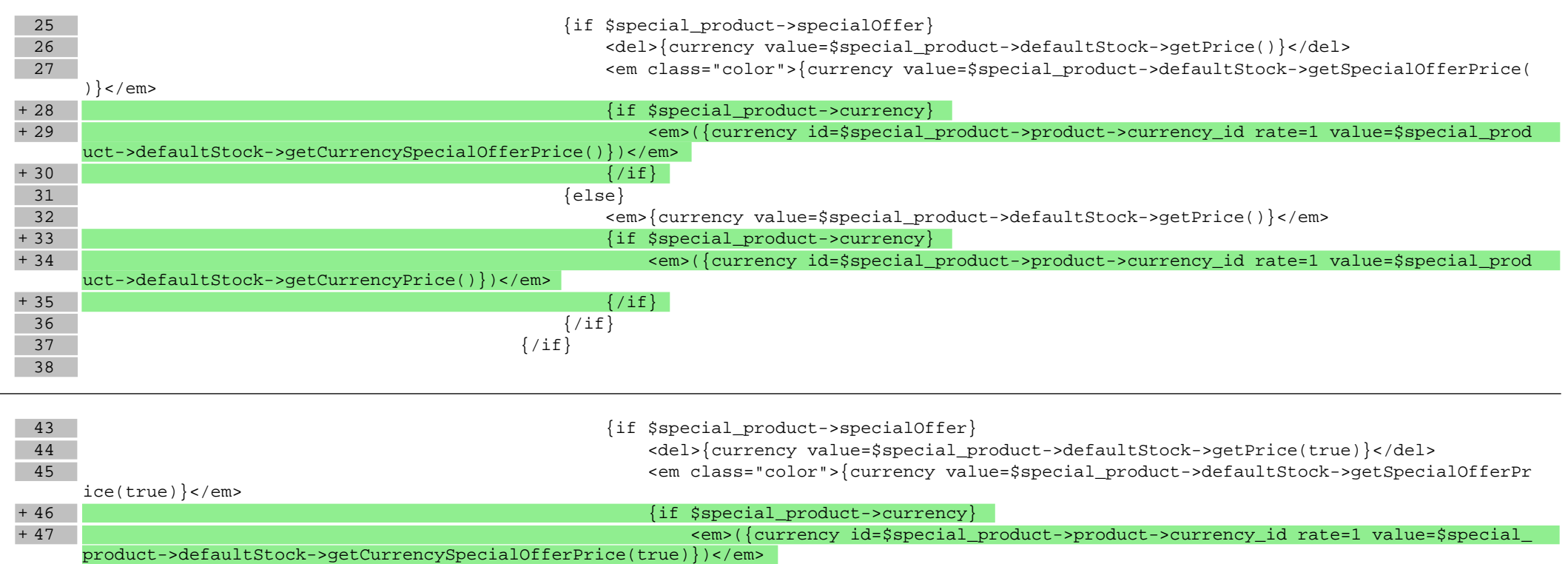

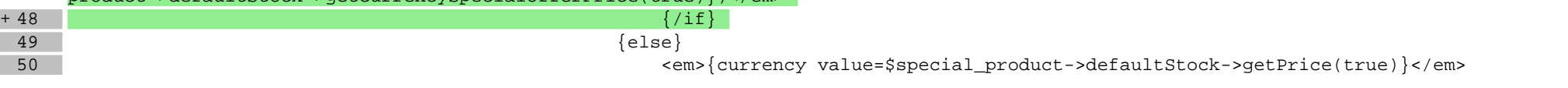

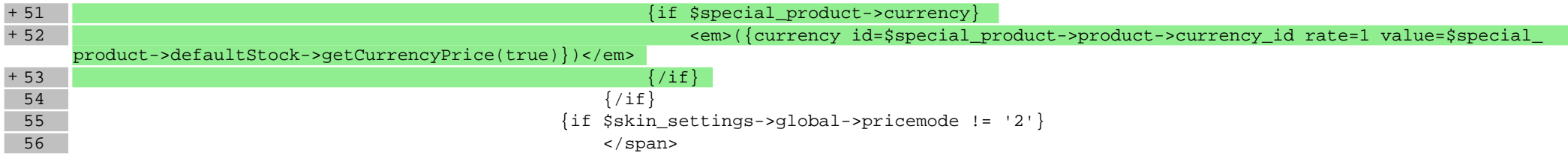

# **scripts/basket/address.tpl**

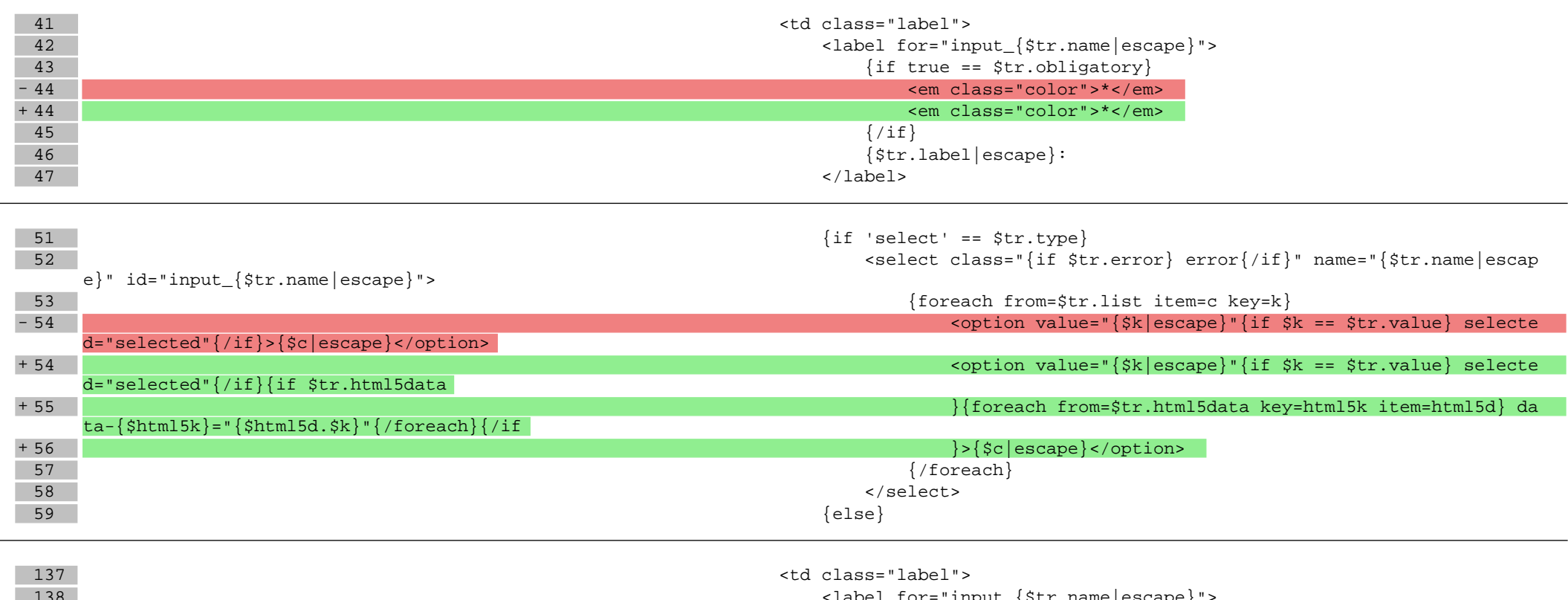

![](_page_5_Picture_163.jpeg)

![](_page_5_Picture_164.jpeg)

![](_page_6_Picture_157.jpeg)

#### l} + 402 try {literal}{{/literal} Shop.values.Country2Shipping = {\$country2shipping}; Shop.values.ShippingExtraStep = {\$shipping\_extra\_s tep} {literal}}{/literal} catch(e) {literal}{ }{/literal}

403 </script>

- 404 {include file='footerbox.tpl'}
- 405 {include file='footer.tpl' force\_include\_cache='1' force\_include\_cache\_tags='Logic\_SkinFooterGroupList,Logic\_SkinFooterLinkList,Logic\_S kinFooterGroup, Logic\_SkinFooterLink' }

#### **scripts/basket/index.tpl**

![](_page_7_Picture_215.jpeg)

![](_page_8_Picture_190.jpeg)

- 287 {plugin module=shop template=footer}
- 288 {include file='switch.tpl'}
- 289 </body>
- $290$  </html>
- + 290 </html>

### **scripts/basket/shipping.tpl**

![](_page_9_Picture_272.jpeg)

![](_page_10_Picture_248.jpeg)

![](_page_11_Picture_254.jpeg)

![](_page_12_Picture_232.jpeg)

# **scripts/basket/step3.tpl**

![](_page_12_Picture_233.jpeg)

![](_page_13_Picture_163.jpeg)

### **scripts/body\_head\_checkout.tpl**

![](_page_14_Picture_173.jpeg)

# **scripts/footer.tpl**

 $\begin{array}{c|c}\n 37 & \text{\textdegree} \\
38 & \text{\textdegree} \\
\end{array}$  $\begin{array}{c|c}\n 38 & & \checkmark \text{div} & & \text{div} \\
\hline\n 39 & & \checkmark \text{div} & & \text{div} \\
\end{array}$  $\langle \text{div}\rangle \langle -\rangle$  and of wrap  $\sim$  $+ 40$ <br> $41$ 41 <div class="modal-overlay"></div><!-- overlay for modal lightbox-->

# **scripts/panel/favourites.tpl**

![](_page_14_Picture_174.jpeg)

![](_page_15_Picture_173.jpeg)

![](_page_15_Picture_174.jpeg)

![](_page_15_Picture_175.jpeg)

![](_page_15_Picture_176.jpeg)

![](_page_15_Picture_177.jpeg)

![](_page_15_Picture_178.jpeg)

![](_page_16_Picture_283.jpeg)

![](_page_16_Picture_284.jpeg)

![](_page_16_Picture_285.jpeg)

- 
- 242 <tr class="{if \$smarty.foreach.list.index % 2}odd{else}even{/if}">

243 <td class="name">{\$product->product->name|escape}{if \$product->hasOptionsRepresentation()},

<span class="variant">{\$product->getOptionsString()|escape}</span>{/if}</td>

![](_page_17_Picture_159.jpeg)

# **scripts/panel/orders.tpl**

![](_page_17_Picture_160.jpeg)

![](_page_17_Picture_161.jpeg)

# **scripts/pricelist/html.tpl**

![](_page_17_Picture_162.jpeg)

# **scripts/product/gallery-tab.tpl**

![](_page_18_Picture_233.jpeg)

# **scripts/product/gallery.tpl**

![](_page_18_Picture_234.jpeg)

![](_page_18_Picture_235.jpeg)

# **scripts/product/index.tpl**

![](_page_18_Picture_236.jpeg)

![](_page_19_Picture_186.jpeg)

![](_page_19_Picture_187.jpeg)

![](_page_20_Picture_189.jpeg)

# **scripts/product/related.tpl**

![](_page_20_Picture_190.jpeg)

![](_page_21_Picture_171.jpeg)

# **scripts/product/tableofproducts.tpl**

![](_page_21_Picture_172.jpeg)

![](_page_21_Picture_173.jpeg)

![](_page_22_Picture_162.jpeg)

![](_page_22_Picture_163.jpeg)

![](_page_22_Picture_164.jpeg)

**Pliki .css**

#### **Pliki .less**

### **styles/\_basket.less**

![](_page_23_Picture_173.jpeg)

![](_page_23_Picture_174.jpeg)

![](_page_23_Picture_175.jpeg)

![](_page_23_Picture_176.jpeg)

![](_page_24_Picture_237.jpeg)

**styles/\_iefallback.less**

 $57$  }

![](_page_25_Picture_180.jpeg)

# **styles/\_modules.less**

![](_page_25_Picture_181.jpeg)

# **styles/\_other.less**

![](_page_25_Picture_182.jpeg)

# **styles/\_prettyphoto.less**

![](_page_25_Picture_183.jpeg)

![](_page_26_Picture_254.jpeg)

![](_page_27_Picture_254.jpeg)

![](_page_28_Picture_254.jpeg)

![](_page_29_Picture_254.jpeg)

![](_page_30_Picture_233.jpeg)

# **styles/\_product.less**

![](_page_30_Picture_234.jpeg)

![](_page_31_Picture_194.jpeg)

![](_page_31_Picture_195.jpeg)

![](_page_31_Picture_196.jpeg)

![](_page_31_Picture_197.jpeg)

![](_page_32_Picture_171.jpeg)

![](_page_32_Picture_172.jpeg)

![](_page_32_Picture_173.jpeg)

# **styles/\_responsive.less**

![](_page_32_Picture_174.jpeg)

# **styles/\_shopGallery.less**

![](_page_33_Picture_158.jpeg)

### **styles/\_skin.less**

![](_page_33_Picture_159.jpeg)

# **styles/\_tableBasic.less**

![](_page_33_Picture_160.jpeg)

### **styles/\_userClasses.less**

![](_page_33_Picture_161.jpeg)

# **styles/\_variables.less**

![](_page_33_Figure_8.jpeg)

![](_page_34_Picture_101.jpeg)

![](_page_34_Picture_102.jpeg)

# **styles/styles.less**

![](_page_34_Picture_103.jpeg)